## 予約システムの入力方法

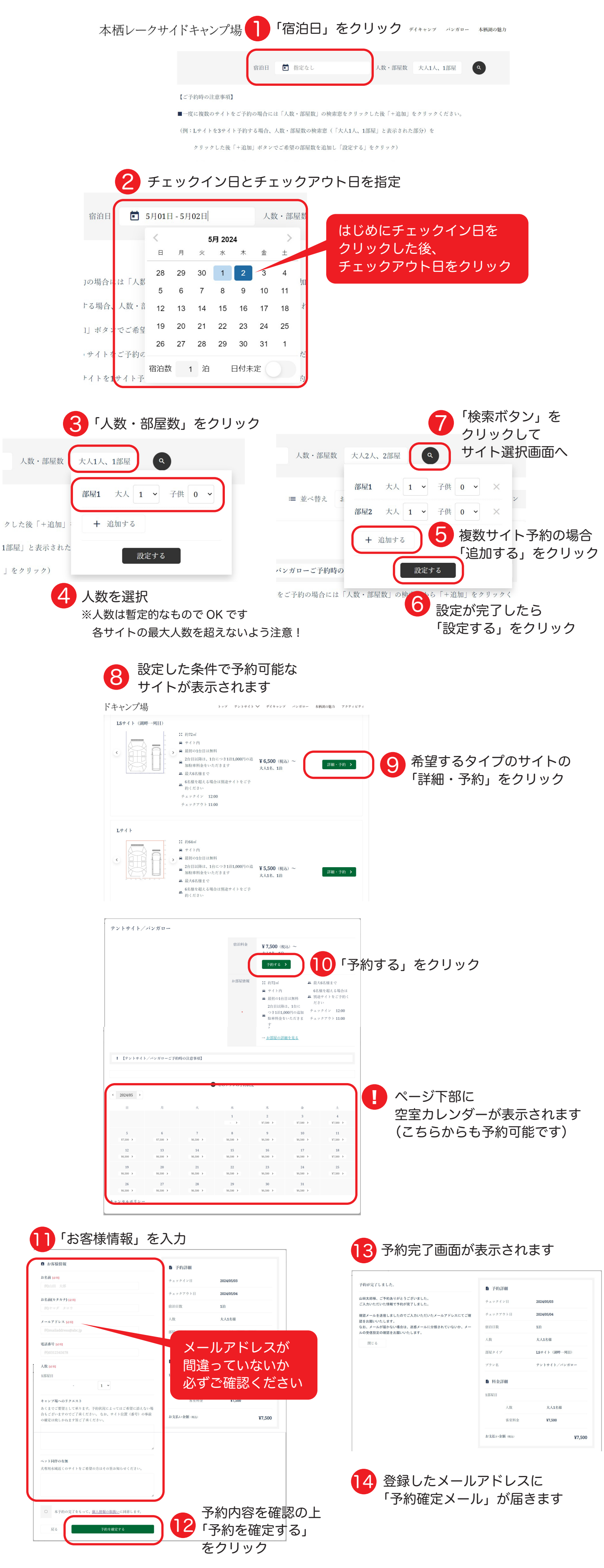

## 【デイキャンプご予約時の注意事項】

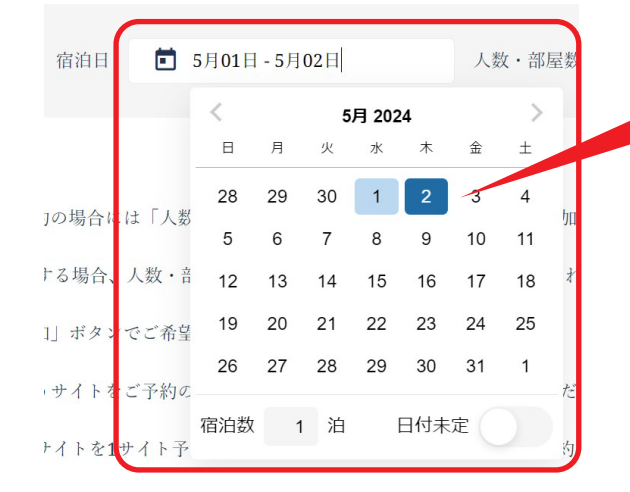

チェックイン日に「ご利用日」を チェックアウト日に「ご利用日の翌日」を 入力ください 例)5/1 にデイキャンプをご希望の場合

 チェックイン日に「5/1」を チェックアウト日に「5/2」を入力